Deutschland € 17,90 Österreich € 19,– Schweiz sfr 23,-

# **DIGITAL**<br>PRODUCTION DIGITA

**2020**

## RODUCTION **MAGAZIN FÜR DIGITALE MEDIENPINGERENT EIN EINER EINER EINER EINER EINER EINER EINER MÄRZ | APRIL 02:2020**

**Projekte** Känguru-Chroniken, Spides, Woodville und mehr ...

**Hardware**  MacBook Pro, Live-Grading, BMD Keyboard, Sigma fp

**und vieles mehr**  Flame, ZBrush 2020, Quad Remesher, Substance Tools

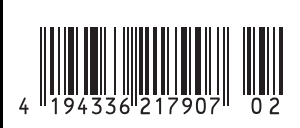

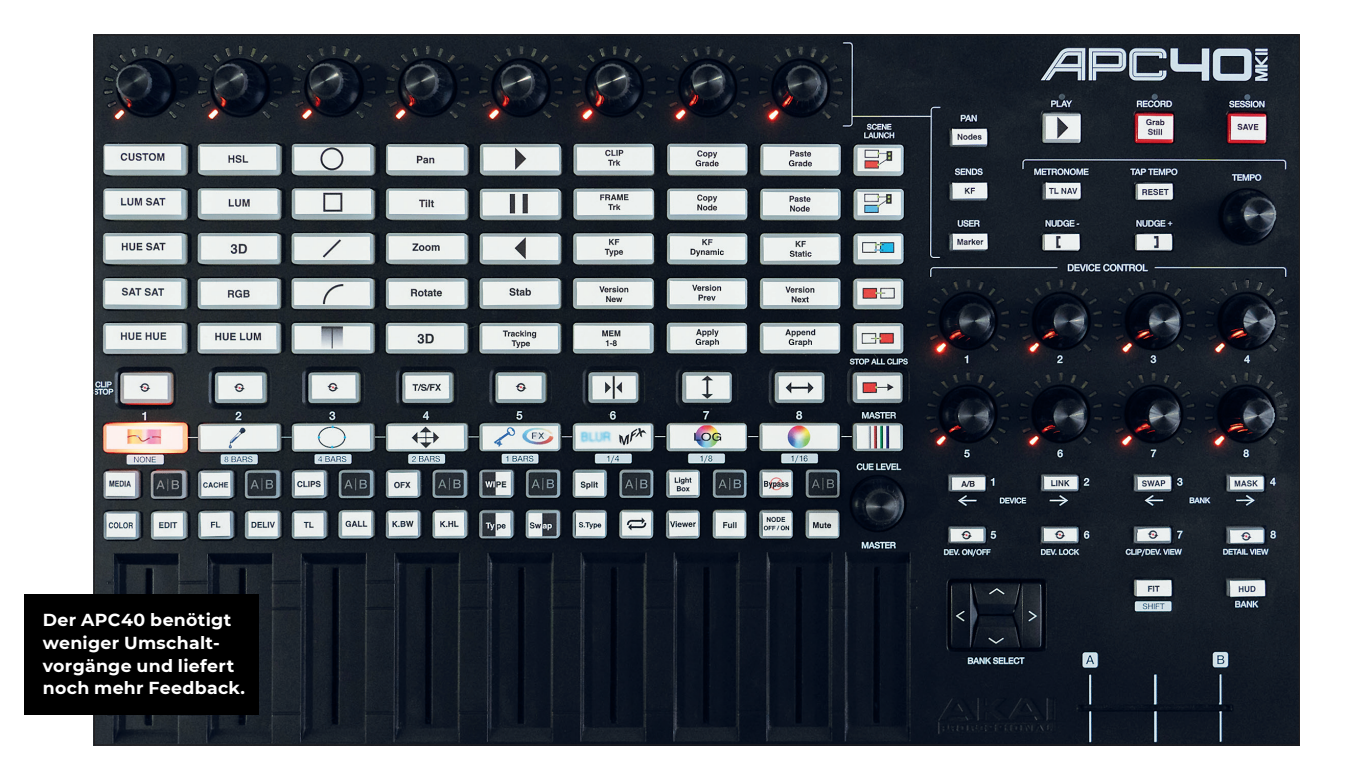

### **Es geht auch günstig: Beatstep Resolve Edition**

Zweifellos sind die Trackball-Konsolen und das Editor Keyboard von Blackmagic Design solide Geräte und optimal für DaVinci Resolve geeignet. Die Preise sind fair, für spezialisierte Arbeitsplätze in der Film- und TV-Industrie sogar ausgesprochen günstig. Aber was machen Einzelkämpfer, die sich erst in der neuen Arbeitswelt etablieren wollen, oder Hobby-Filmemacher, die schon viel Geld für einen hinreichend kräftigen Computer ausgeben mussten? Gibt es Alternativen zum Mausschubsen? **von Prof. Uli Plank**

lackmagic Design macht es Fremdanbietern nicht einfach, denn Protokolle für die Steuerung von Resolve werden nicht veröffentlicht. Das ist Teil des Geschäftsmodells, denn die Entwicklung des komplexen und leistungsfähigen Programms wird in diesem Fall durch die Verkäufe von Hardware mitfinanziert. Deshalb ist z.B. das beliebte Loupedeck bisher nicht mit Resolve kompatibel. Doch ein Entwickler aus Amsterdam hat die Herausforderung angenommen und um das Handicap herum programmiert. Drei Jahre hat es Glenn Venghaus gekostet, den in der Musikwelt beliebten APC40 Controller von Akai zur Zusammenarbeit mit Resolve zu überreden und

damit weitestgehend die Funktionen großer Steuerpulte zugänglich zu machen. Dieses Gerät ist langlebig, mit sehr präzisen Steuerungen ausgestattet und benötigt mit seinen zahlreichen Bedienungselementen weniger Umschaltvorgänge (**tinyurl.com/ssm9wh6**).

Aber es geht sogar noch günstiger: Selbst mit einer Version für das kleine Arturia Beatstep lässt sich nun der Großteil aller Funktionen steuern (**tinyurl.com/sm2f7y3**). Der kleine Controller/Sequencer aus Frankreich ist in der Musikwelt beliebt und schon deutlich unter 100 Euro zu finden. Dazu benötigt man noch die preisgünstige Software ControllerMate von OrderedBytes (ca. 30 US-Dollar) und eben die Beatstep Resolve Edition. Die gibt es in mehreren Versionen, und das hat mit der Art der Steuerung zu tun. Es kommt der Software entgegen, dass das grafische User Interface von Resolve kaum individuell konfigurierbar ist, denn sie muss die jeweilige Platzierung der Bedienungselemente genau ermitteln können.

Deshalb gibt es separate Versionen für verschiedene Auflösungen und für den Betrieb mit einem oder zwei Bildschirmen. Das Base Kit mit nur einer Variante gibt es schon für 100 Euro, zwei Varianten für 125, die Version Extreme für 175 enthält alle Auflösungen für einen oder zwei Bildschirme. Upgrades werden auch angeboten. Wir haben in der für 27 Zoll Monitore gängigen Auflösung von 2.560 x 1.440 getestet. Wichtig ist, dass Resolve im Fullscreen Window läuft und unten bei den Pages nur die Icons ohne Beschriftung angezeigt werden, damit alles seinen richtigen Platz hat. Da MIDI leider nicht auf allen lokalisierten Versionen des Mac OS identisch funktioniert, bietet der Autor angepasste Versionen seines Kits an. Ein deutsches System findet sonst die Verbindungen zu Fairlight nicht.

#### **Installation**

Die erste Installation ist aufwendig, weil nicht allein die Resolve Edition installiert werden muss. Zuerst kommt ControllerMate und dessen Registrierung. Hier muss man, insbesondere bei Catalina, auf die Erteilung der nötigen Rechte zur Steuerung des Computers achten. Diese Freigaben müssen stimmen, denn dafür kann das Programm selbst keine Warnhinweise geben. Dann folgt die einmalige Installation eines passend vorbereiteten Open Source Toolkits, das automatisch von der Website des Herstellers geladen wird. Nun die Beatstep Resolve Edition, die für jeden Nutzer personalisiert und ggf. für erneuten Download bei Updates aktualisiert wird. Schließlich braucht man noch das kostenlose MIDI-Controlcenter von Arturia zum Laden der Templates in den Controller und die Konfiguration von MIDI im Mac OS und in Resolve, wenn man auch die wesentlichen Funktionen in Fairlight steuern möchte. Das Installationsprogramm legt eine RAM-Disk auf dem Desktop an, von der man auf jeden Fall die Finger lassen sollte.

Diese komplexe Prozedur sollte Interessenten nicht abschrecken, denn ein ausführliches Video des Entwicklers erklärt jeden Schritt genau und beschreibt sogar die Abhilfe bei Macken von Betriebssystem oder Resolve. Außerdem wird bei jeder Startprozedur geprüft, ob alles richtig funktioniert und ggf. ein Warnhinweis ausgegeben. Die meisten dieser Schritte werden sowieso nur einmal benötigt, solange sich beim Rechner oder Resolve nichts grundsätzlich ändert. Wir müssen hier auch den exzellenten Support des Entwicklers hervorheben, der sehr schnell reagiert und individuelle Hilfestellung leistet. Das ist ein Vorteil des Kontakts mit kleinen Firmen, bei denen man nicht durch endlose FAQs und Warteschleifen geschleust wird, um an Ende wieder hilflos dazustehen. Seine Firma heißt übrigens Tachyon Post (**tachyon-consulting.com**) – Tachyonen sind hypothetische Teilchen, die schneller als das Licht sind.

**ALT** 

#### **Hardware**

Für den Preis macht der kleine Beatstep Controller einen erstaunlich soliden Eindruck. Er dürfte auch in der Praxis so einiges aushalten, denn Musiker gehen mit ihrem Equipment je nach Stilrichtung meist nicht gerade zartfühlend um. Als Erstes sollte man sich selbstklebende Label für die Tasten ausdrucken lassen, die Vorlage wird als modifizierbare Illustrator-Datei und als PDF mitgeliefert, sonst wäre man ziemlich überfordert. Die Software nutzt die Tastenbeleuchtung zur Benutzerführung, außerdem wird bei Halten der Taste HUD die jeweilige Belegung der Tasten oder des Drehreglers angezeigt. Von der Maus sollte man weitgehend die Finger lassen und sie nur bei Funktionen einsetzen, die noch nicht vom Controller gesteuert werden – und das sind nicht viele. Die Tastatur des Computers dagegen kann man nach eigenen Wünschen belegen, nur JKL und die numerischen Tasten für Printer Lights sollten unverändert bleiben.

#### **Bedienung**

Selbstverständlich gehört das gesamte Grading dazu, die Parameter im Inspektor, die meisten Schnitt- und Trimmfunktionen und die Regler in Fairlight (da greift dann ja auch MIDI). Aber selbst die Custom Curves hat Glenn kürzlich steuerbar gemacht, dazu die Parameter zahlreicher OFX-Effekte und selbst die neue Cut Page in Version 16 wird unterstützt (Umschaltung aus Edit über A/B). Sogar 5 eigene OFX-Belegungen lassen sich mit dem Controller und seinem visuellen Feedback erstellen, aber nur für Parameter, die auch in Resolve mit dem mittleren Mausrad gesteuert werden können. Klar, der große Drehknopf links oben dient als Jog-Rad und erweist sich als sehr

präzise bei Schnitt- und Trimmvorgängen. Insgesamt lassen sich die komplexen Möglichkeiten selbstverständlich nicht an einem Tag erlernen, auch wenn die Belegungen eine klare, logische Struktur erkennen lassen. Das Konzept macht deutlich, dass der Autor kein praxisferner Programmierer ist, sondern selbst in der Postproduktion arbeitet. Hilfreich ist sein Video (**vimeo. com/264606144**), das man sich bei Interesse als Ergänzung zu diesem Bericht ansehen sollte. Eventuell werdet ihr es herunterladen und Schritt für Schritt ansehen wollen, denn Glenn Venghaus zeigt dort stolz, wie flott man mit dem Gerät arbeiten kann. Aber wesentlich ist letztlich Training, ähnlich wie man das Blindschreiben erlernt.

#### **Kommentar**

Beatstep oder der größere Bruder APC40 sind die perfekte Lösung, wenn nach der Rechneraufrüstung das nötige Kleingeld für die Konsolen von Blackmagic fehlt und man sich trotzdem nicht das Handgelenk mit der Maus ruinieren und flüssig arbeiten möchte. Der kleinere Controller ist selbst für einen Laptop unterwegs sinnvoll. Es gibt eigentlich nur einen Haken: Das Ganze ist nur für Mac OS verfügbar. Es soll Leute geben, die sich allein deshalb einen Hackintosh-Boliden konfigurieren lassen … **›ei**

ARTURIA **I** ń **Der Beatstep Controller ist die preiswerteste und kompakteste Lösung.** ERROR - Bottom navigation bar NOT set to icons

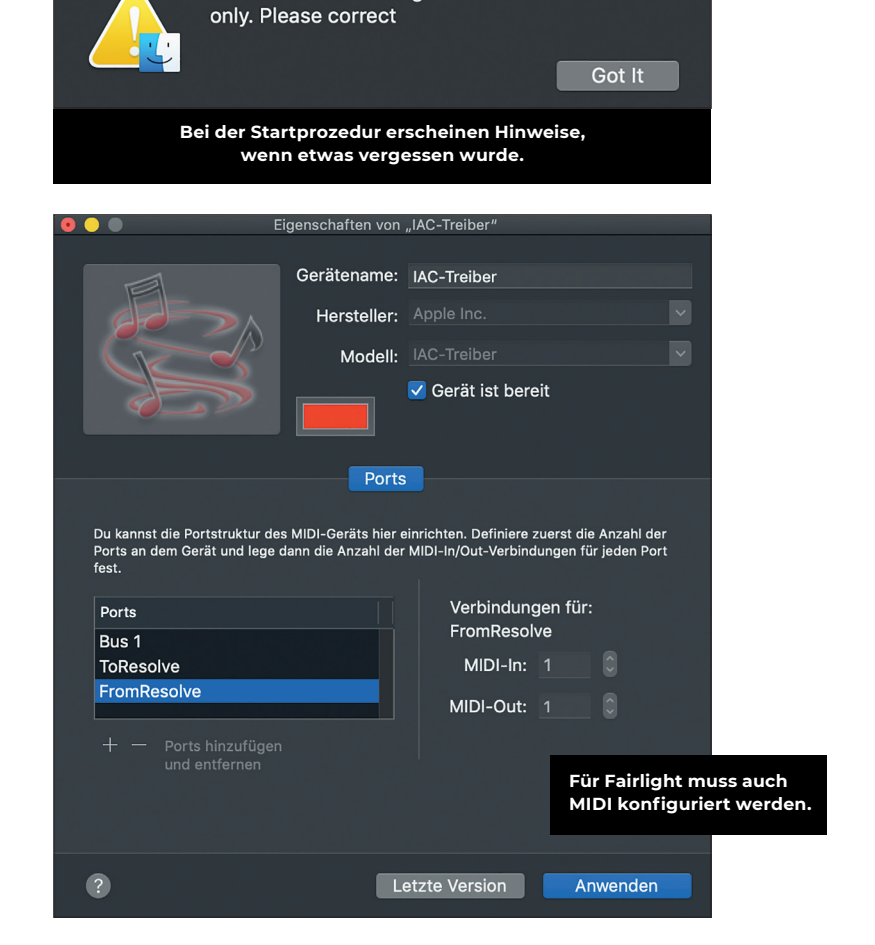